# malleub.com

 The "International" House of Cubs A Bi-monthly update of happenings around the forum

**August 2012**

### **The Newsletter lives on!**

It's been several months, but the newsletter is still around. The last edition was a little earlier than planned and I wanted to get back on track of coming out with a new issue every three months or so. Besides that I was somewhat tied up getting ready for the Bash and a few other things.

Anyway, it is still here and open to suggestions. If you have an idea you think needs mentioned let me know. This edition has a couple subjects that were brought up by forum members as reminders. More are always welcome.

## **Are you getting through?**

(Thanks to Dennis for the idea)

Some members have been having problems with sending private messages (PM) to other members. Usually those problems are nothing more than not understanding how the PM function works.

There are 3 ways to get to a page for entering a PM:

One way to send a message is to simply go into the User Control Panel and open the "Private messages" tab. In the address box you type the member's forum name. The name must be typed exactly as it is used on the forum or it will not go through. Keep in mind there may be two people with the same name but use spaces and such to differentiate between them. "Steve B" is not the same as "SteveB". How you address your PM will determine if it goes to the person you want or someone who hasn't visited the forum for many years.

Next, you want to add a subject to the subject line. Your message will not go through if this is blank. The message section is self-explanatory. You can edit this area the same as you do a message on the forum. You can send pix, quote others, set fonts and colors, etc.

Once all these are done you simply click on submit and it is on its way.

You can also send a PM by clicking on the ???? button located at the bottom of a recipients profile. This method is normally used when you want to privately respond to someone about their post. The text of the forum reply will automatically appear in your PM text box with the address and title also already filled in.

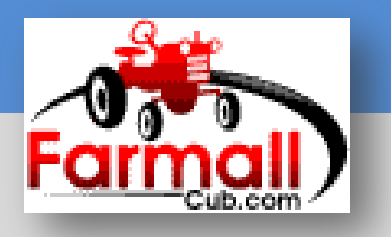

#### **[Show us your Spouse](http://www.farmallcub.com/phpBB2/index.php)**

(Thanks to Mike in Louisiana for the idea)

Some of you have seen one of the newest topics added to the forum pages. It's the "**[Member](http://www.farmallcub.com/phpBB2/viewforum.php?f=137)  [& Spouse Pictures](http://www.farmallcub.com/phpBB2/viewforum.php?f=137)**" forum located in the **[Sharing with](http://www.farmallcub.com/phpBB2/viewforum.php?f=41)  [Friends and Family](http://www.farmallcub.com/phpBB2/viewforum.php?f=41)** section.

This is a great place to share a photo of yourself and, if you want, a photo of your significant other. Toss in the kids and make it a family affair.

Many of us like to put faces with names and this is a great way to do just that. How many times have you looked at photos of CubFests and wondered who some of the folks are? Or, you walk into a CubFest and everybody wonders who you are. Don't be shy, let us see what you really look like.

# **Posting in the Cub Forum – Again**

From the Moderators

Our last newsletter dealt with posting off topic subjects in the Cub forum and we want to revisit that. As you all know by now, the moderators will move any post pertaining to sales or Cub events to their respective forums and will not leave a "shadow" post. Continued use of the Cub forum for off topic posts may lead to the post being deleted entirely. Let's not allow it to get out of hand. Another twist is when wanting to show off your newest Cub

The third way is another easy way to send a PM. Go to a user's profile page (by clicking on a username) and click on "send private message". This method gives you a blank PM page, the same as you get from the User Control Panel. Then just follow the same steps as the first method.

Another problem some have is thinking their message never went through. You may see your PM messages remain in your out box for a few hours and sometimes they may be there for days and weeks. You then begin to wonder if your message was actually sent.

The truth is, your PM's stay in the outbox until the member logs into the site and accesses their message inbox. If they never do that, they can set there forever, or until you delete them. It does not hurt to leave them there, however, after a month or so, it kind of becomes useless. Before deleting them, check to make sure you spelled the recipients name right. It will never go away if the person you sent it to is no longer active ion the forum.

## **New Manual Directory**

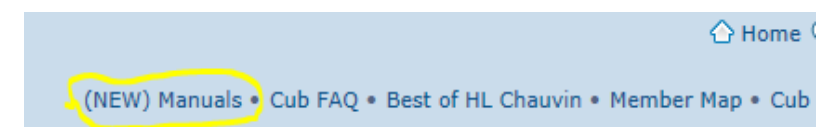

If you look near the top right of the forum pages you will see a new addition to the links. Dennis has added a new directory of manuals to help us all find answers to our questions.

While members are still encouraged to ask their questions in the forum, the manuals are an excellent way for members to find an answer when they may be in a hurry and don't want to wait. Also, by reading the manual you gain valuable knowledge about your Cub or implement that you may not have considered asking about.

Check 'em out! You'll probably go back to them more than you think.

## **Newly Organized Farmall, IH, Case, Tractors Forum**

For all you folks with Farmall's other than Cubs, Dennis has revamped the *[Farmall, IH, Case, Tractors](http://www.farmallcub.com/phpBB2/viewforum.php?f=13)* Forum so it now has separate forums for each of the different Farmall Tractors.

No more serching through the entire forum looking for "A" posts that may be mixed with "B" or "C" post. Now you simply click on the Farmall, IH, Case, Tractors Forum link and find the section you want. It's getting easier to move around Farmallcub.com all the time.

#### or implement. While the "**[Tractor Pride Photo Forum](http://www.farmallcub.com/phpBB2/viewforum.php?f=121)**"

was developed for that, some still show up in the Cub forum. That is fine, unless it is being posted there to showcase it just prior to it going up for sale. That is not what the Cub forum is about. If you buy a new to you item that is going on the market after you make needed repairs or you plan to part out, please post it in the "For Sale" forum.

#### **Upcoming Cub Events August Virginia CubFest**:

August 10th -  $11^{th}$ Randolph, Virginia

#### **Middle TN CubFest**:

August  $17th - 18^{th}$ Crossville, TN

#### **Rocky Mountain CubFest**:

August 17th - 19<sup>th</sup> Longmont, Colorado

**CubFest Northeast Mini-Fest:** August 18<sup>th</sup> Valatie, New York

#### **Central Indiana CubFest**:

September 21st - 22<sup>nd</sup> Tipton, Indiana

#### **[Cub-a-Rama](http://www.jptractorsalvage.com/cubaramanew.html)**

September 27th - 29th Fredericktown, Missouri

#### **[Stonethrow CubFest VII](http://home.comcast.net/~whitingr/site/?/home/)**

October 4th - 6<sup>th</sup> Gillsville, Georgia

**CubFest Northeast**: October 12th -  $14^{th}$ Valatie, New York

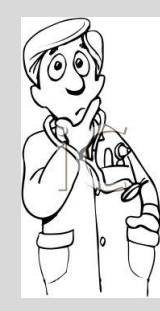

## **Quarterly Quote**

They say "Time is the best healer"- That's why they make you sit and wait for so long in a doctor's

office!